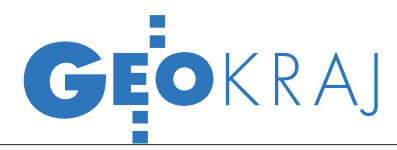

## GIS dla Karkonoszy

Rośnie szansa na modernizację GIS tworzonego wspólnie przez Karkonoski Park Narodowy (KPN) i Krkonošký Národní Park (KRNAP) przy współpracy Centrum Informacji o Środowisku UNEP/GRID- -Warszawa. Trzy nowe projekty uzyskały rekomendację do dofinansowania z EFRR w ramach Programu Operacyjnego Współpracy Transgranicznej (POWT) Republika Czeska – Rzeczpospolita Polska 2007-13. Komitet Monitorujący POWT rekomendował do dotacji 1,1 mln euro (oprócz przedsięwzięć dotyczących rozwoju infrastruktury turystycz-

nej oraz edukacji pracowników karkonoskich parków), projekt "Karkonosze w INSPIRE – wspólny GIS w ochronie przyrody". Wniosek obejmuje harmonizację danych GIS po obu stronach granicy,

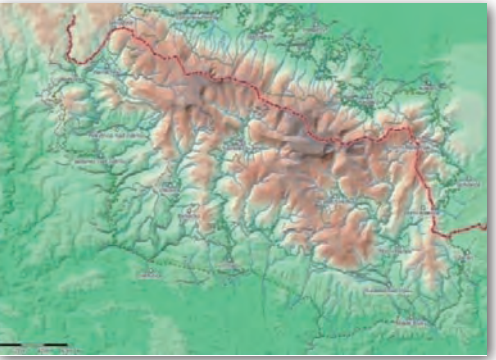

rozbudowę baz danych oraz ich dostosowanie do wymogów dyrektywy INSPIRE. W rezultacie zostaną uzupełnione braki w warstwach GIS obu parków, stworzone wspólne warstwy dla całych Karkonoszy, a do udostępniania informacji posłuży specjalny geoportal.

Źródło: KPN

rza Duni, tym bardziej że gmina jest obecnie

# Kazimierz Dolny w 3D

Trwają prace nad opracowaniem trójwymiarowego modelu Kazimierza Dolnego, w którym szczegółowo zostaną przedstawione trzy miejsca: kamieniołomy, wjazd od strony Puław oraz plac pomiędzy ulicą

Szkolną i Kwaskową Górą. Tereny te wybrano w drodze głosowania jako najbardziej narażone na zmiany w krajobrazie kulturowym miasta. Jak zapowiada koordynator projektu Waldemar Siemiński, trójwymiarowe modele posłużą w procesie planowania przestrzennego. Inicjatywa ma poparcie burmistrza miasta Grzego-

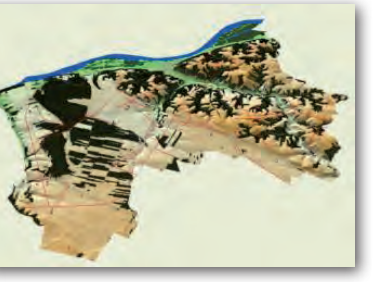

na etapie opracowywania studium uwarunkowań i kierunków zagospodarowania przestrzennego. Do opracowania modeli 3D dla Kazimierza Dolnego wykorzystane zostaną mapy topograficzne, zdjęcia

lotnicze i ortofotomapy. Pierwsze efekty prac zostaną przedstawione w ciągu 2-3 miesięcy. Projekt finansuje Instytut Gospodarki Przestrzennej i Mieszkalnictwa w Warszawie.

> Źródło: Kazimierski Portal Internetowy

### Więcej budynków w Geoportalu

W serwisie Geoportal.gov.pl udostępniono nowe dane o budynkach i punktach adresowych dla wybranych regionów kraju zebrane w ramach tworzenia Georeferencyjnej Bazy Danych Obiektów Topograficznych (GBDOT). Informacje te dostępne są za pośrednictwem usługi WMS dla wybranych części województw opolskiego, pomorskiego, zachodniopomorskiego, śląskiego, małopolskiego, świętokrzyskiego i dolnośląskiego (http://sdi.geoportal.gov.pl/ wms\_budynki\_bdot/request.aspx). Aby je włączyć w przeglądarce Geoportalu, należy przejść do zakładki "zdefiniuj źródło danych". Udostępnione informacje zebrano w ramach projektu współfinansowanego ze środków EFRR Sektorowego Programu Operacyjnego – Wzrost Konkurencyjności Przedsiębiorstw.

Źródło: Geoportal.gov.pl

### Standard GIS MPZP

Firma 24GIS s.c. oraz Instytut Gospodarki Przestrzennej i Mieszkalnictwa podpisały 17 maja list intencyjny dotyczący współpracy w zakresie opracowania oraz wdrażania standardu GIS Miejscowych Planów Zagospodarowania Przestrzennego. Sygnatariusze listu uważają, że połączenie doświadczeń obu instytucji przyczyni się do rozwoju GIS na polu zastosowań związanych z planowaniem przestrzennym. Proponowane rozwiązanie obejmuje:  $\bullet$  analizę obowiązujących MPZP w zakresie sposobu zapisu ustaleń oraz wykorzystywanych oznaczeń i wskaźników; · wdrożenie standardu GIS MPZP ustalającego normy m.in. dla zapisu danych GIS, oznaczeń przeznaczenia terenu, symbolizacji, wskaźników urbanistycznych; Oopracowanie Miejskiej Bazy Danych GIS obowiązujących miejscowych planów zagospodarowania przestrzennego zgodnie ze standardem (wraz z odpowiednią redakcją tekstów uchwał).

Źródło: Szymon Ciupa, 24GIS

#### Ruszył gorzowski **GEOPORTAL**

Gorzowski PODGiK uruchomił nowy serwis mający służyć zarówno mieszkańcom powiatu, jak i geodetom. Portal działa w technologii firmy Geobid na bazie oprogramowania EwMapa. W wersji ogólnodostępnej opublikowano na nim warstwy: ortofotomapy, granic administracyjnych, działek,

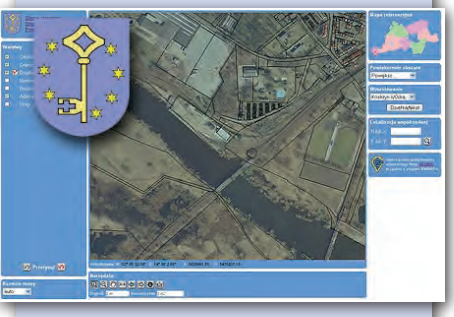

budynków, adresów i dróg. Podobnie jak inne serwisy opracowane w tej technologii, gorzowski geoportal wyposażony jest w narzędzia m.in. do: mierzenia odległości, wyszukiwania obiektów (w tym adresów) czy lokalizacji współrzędnych. Serwis udostępniono także w wersji niepublicznej, która umożliwia m.in. przeglądanie części opisowej bazy danych oraz zgłaszanie robót geodezyjnych. Geodeci mogą już dostarczać do starostwa umowy o internetowy tryb zgłaszania prac w tym geoportalu.

MAGAZYN geoinformacYJNY nr 6 (181) czerwiec 2010 34 **GEODETA**